Kapazitätsverordnung

oder KapVO für Anfänger

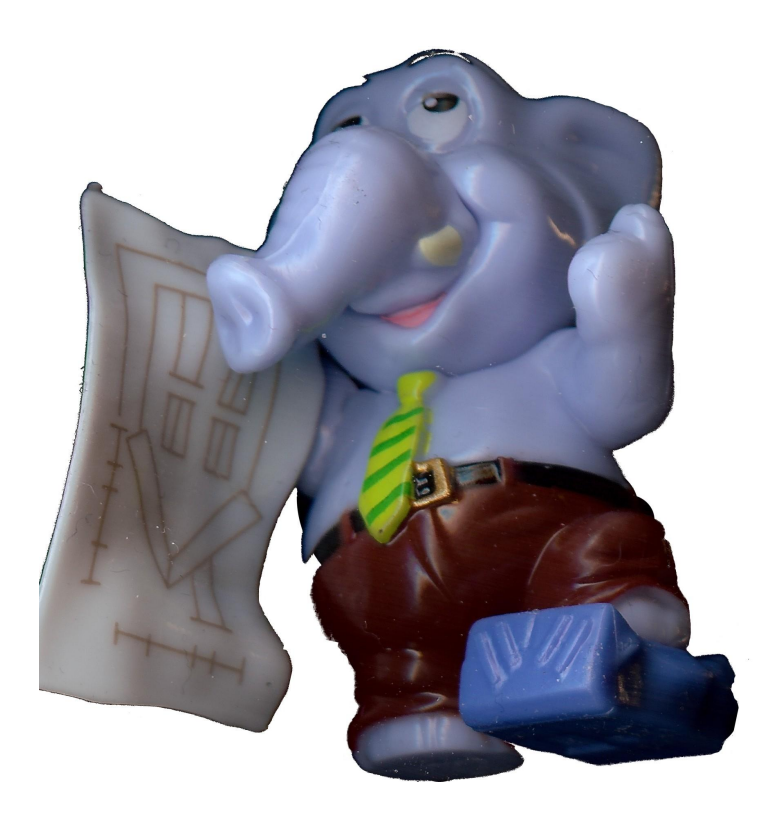

Axel Köhler

LAM Berlin

16 Juni 2012

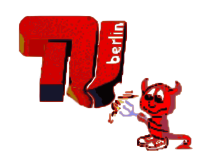

Voraussetzungen

Zeitliche Entwicklung

Grundidee

[Pers](#page-3-0)pektive

Voraussetzungen

## Rahmenbedingungen

- <sup>I</sup> Spannungsfeld: GG Art. 12 Freie Berufswahl ⇐⇒ begrenzte Ressourcen für Studienplätze.
- ▶ Einschränkungen (begrenzte Zulassung) nur mit rechtsförmlichen Verfahren erlaubt.
- ▶ Dieses Verfahren wird u.A. durch die Kapazitätsverordnung (KapVO) gewährleistet.

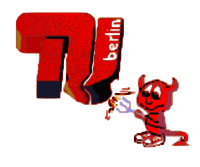

Zeitliche Entwicklung

## Geschichte

- ► KapVO nach Urteil des Bundesverfassungsgerichtes 1972 eingeführt.
- ▶ Seit 2006 in Berlin Bandbreitenmodell: Der errechnete Aufwand  $(CA_p)$  pro Studium und Studierenden muss innerhalb der bisherigen Grenzen für diese Fachkategorie sein, um als genehmigt zu gelten.
- ▶ 2011 Gericht erklärt Bandbreitenmodell für ungültig, da ein Grundrecht ohne gesetzliche Grundlage eingeschränkt wird.
- <span id="page-3-0"></span>▶ Daher Erlass einer neuen KapVO notwendig.

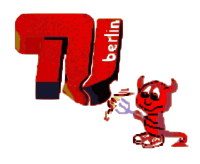

Grundidee

## Inhalt KapVO

- Berechnungsvorschriften für den Aufwand  $(CA_p)$  pro Studium und Studierenden.
- ▶ Festsetzungen dieses Aufwandes für alle Studiengänge des Landes.

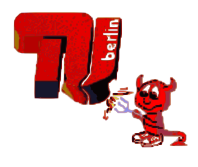

Grundidee

## Prinzip Berechnung  $CA_{p}$  und Bestimmung Zulassungszahlen

 $\triangleright$  LV führen zu einem Aufwand  $CA$  an Lehrstunden pro Student. Dieser hängt vom Typ der Lehrveranstaltung ab.

Aufwand für eine Lehrveranstaltung  $CA_{LV} = \frac{SWS}{GruppengröBe} * Anrechenfaktor$ 

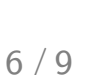

- Grundidee

## Prinzip Berechnung  $CA<sub>p</sub>$  und Bestimmung Zulassungszahlen

- LV führen zu einem Aufwand CA an Lehrstunden pro Student. Dieser hängt vom Typ der Lehrveranstaltung ab.
- Der Aufwand der N für die Absolvierung des Curriculums eines Studiengang nötigen Lehrveranstaltungen wird addiert.

Aufwand für einen Studiengang  $CA_p = CA_1 + ... + CA_N$ 

Grundidee

## Prinzip Berechnung  $CA_{p}$  und Bestimmung Zulassungszahlen

- $\triangleright$  LV führen zu einem Aufwand  $CA$  an Lehrstunden pro Student. Dieser hängt vom Typ der Lehrveranstaltung ab.
- ▶ Der Aufwand der N für die Absolvierung des Curriculums eines Studiengang nötigen Lehrveranstaltungen wird addiert.
- $\triangleright$  Unter Berücksichtigung des Schwundes SF ergibt sich damit für die vorhandene Lehrkapazität  $LK$  die Zulassungszahlen  $N_z$ für einen Studiengang.

#### Bestimmung der Zulassungszahlen  $N_Z = \frac{LK}{CA_{P*}}$ CA<sup>P</sup> ∗SF

Perspektive

## Stand

- ► Entwurf für neue KapVO liegt vor. Unis haben kommentiert.
- $\blacktriangleright$  Erste Vergleichsrechnungen  $CA_{p}$  alt/neu kommen zu sehr ähnlichen Ergebnissen.
- ▶ Neue KapVO besteht wieder aus Rechenteil und Festlegung. Dabei wurden neue Kategorien für weitere Lehrveranstaltungen eingeführt.
- ▶ Müsste eigentlich jährlich überarbeitet werden, da sich auch die Curricular ständig ändern.

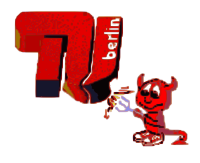

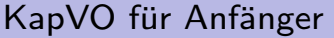

- Perspektive

Wat nu?

# Diskussion

# und wie weiter? Alternativen?

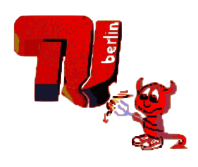

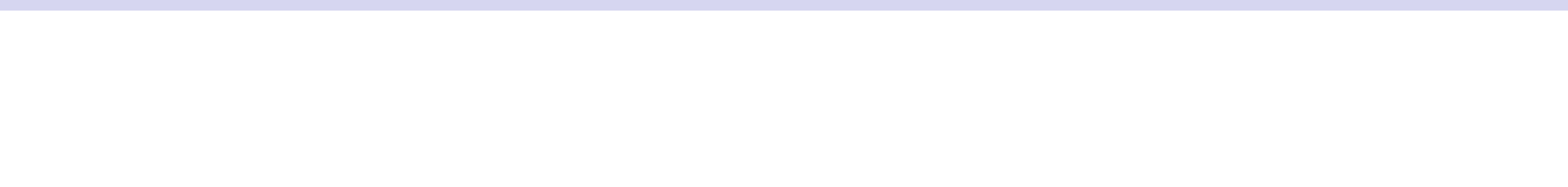

Fazit

# **ENDE**

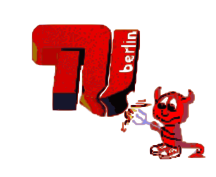